### Stacks, Queues & Trees

#### Harald Gall, Prof. Dr.

Institut für Informatik Universität Zürich

http://seal.ifi.uzh.ch

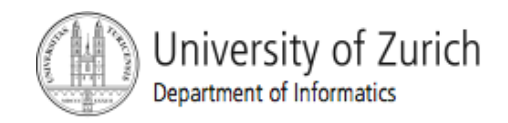

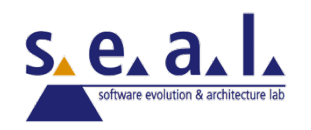

- *Stack* 
	- Data structure holding several items.
	- **New items added to the top of the stack.**
- *Pushing* 
	- **Push items onto the stack**
- Pop
	- **Pop items off of the stack or extract the topmost item.**
- *Peek* 
	- **Peek at the top item or check if the stack is empty.**

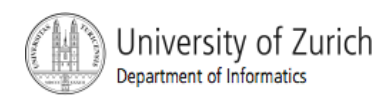

#### *Iast-in, first-out* or *LIFO policy*

**Last item pushed on the stack is next item popped off** the stack

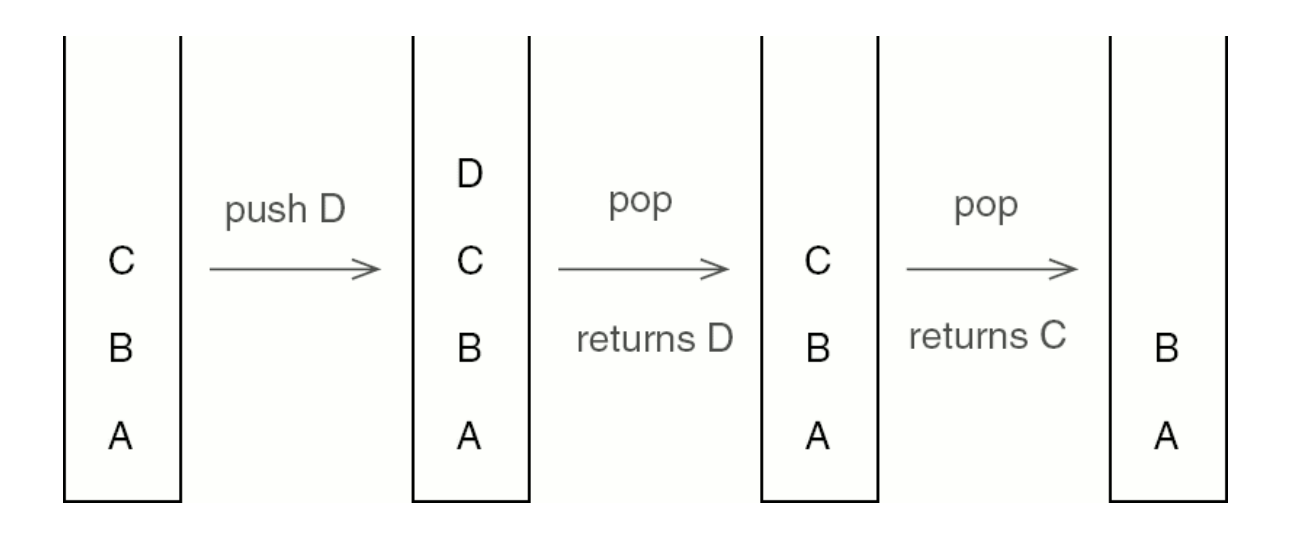

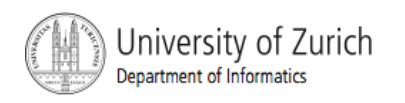

```
1/** A last-in, first-out stack of Objects. */
2 public interface Stack {
3
4
   \frac{1}{2} Return true if this Stack is empty. \frac{x}{2}public boolean isEmpty();
 5
6
\overline{7}/ * *
8
      * Return the top Object on this Stack. Do not modify the Stack.
      * @throws EmptyStructureException if this Stack is empty.
9
10
      \frac{1}{N}public Object peek();
1112
```
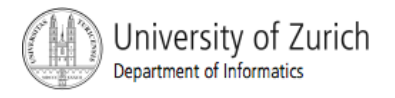

```
/**
13
14* Remove and return the top Object on this Stack.
     * @throws EmptyStructureException if this Stack is empty.
15
16
    \mathbb{R} /
    public Object pop();
1718
    /** Add target to the top of the Stack. */
19
    public void push(Object target);
20
21
22}
```
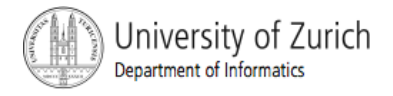

- **Generics** 
	- **The Stack interface describes a stack of Objects.** 
		- s.push(new Die(3));
	- **Nhen we pop a Stack we get back an Object.**
	- We usually cast it to a more specific class so we can use specific functionality.
		- $\bullet$  ((Die)(s.pop())).roll();
	- **This is not only inconvenient, it is slightly unsafe.**
	- We must remember what we put on the Stack, or we might try to cast something that is not really a Die to be a Die.

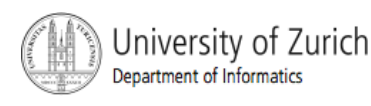

- *Generic* classes and interfaces
	- Has one or more *type parameters*.
	- We have to specify a type for each type of parameter.
		- Stack<Die>  $s$  = new Stack<Die>():
		- s.push(new Die()); s.pop().roll();
	- Java won't let us push anything of the wrong type onto this Stack.
	- **The pop() method's return type is specified by the type** parameter.

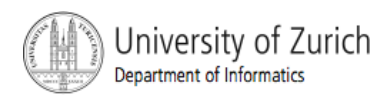

```
1/** A last-in, first-out stack, */
 2 public interface Stack<E> {
 3
    \frac{x}{x} Return true if this Stack is empty. \frac{x}{x}4
 5
    public boolean is Empty();
6
\overline{7}/**
8
     * Return the top item on this Stack, but do not modify the Stack.
9
      * @throws EmptyStructureException if this Stack is empty.
10
      \frac{1}{2}11public E peek();
1213/ ※ ※
14
     * Remove and return the top item on this Stack.
15
      * @throws EmptyStructureException if this Stack is empty.
16
      \frac{1}{2}17public E pop();
18
19
    \frac{x}{x} Add target to the top of the Stack. \frac{x}{x}public void push(E target);
20
21
22 }
```
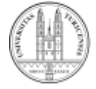

**In UML diagrams type parameters are shown as** dashed boxes are at the upper right of a class.

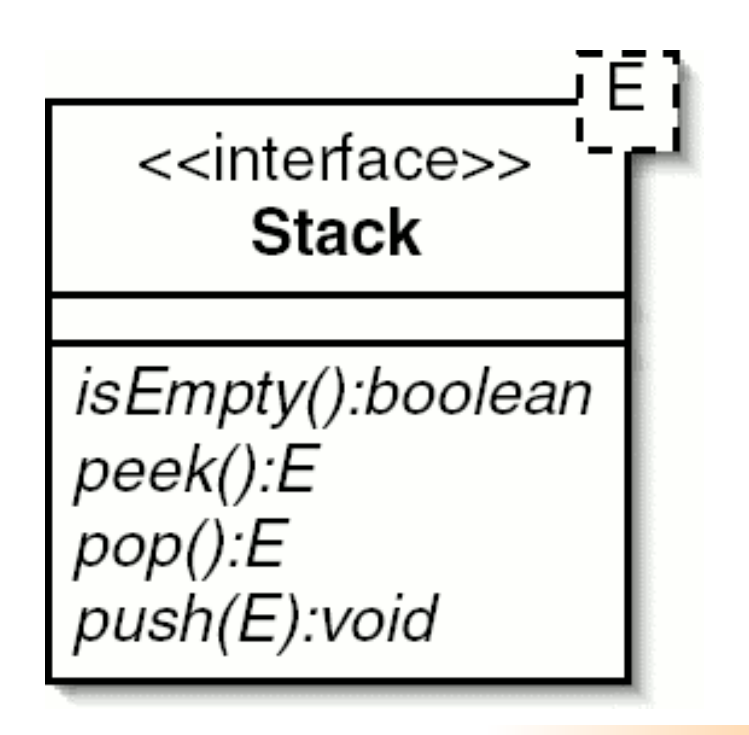

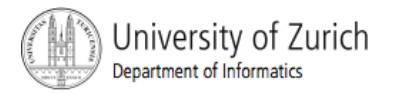

```
1/** Compute the hypotenuse of a right triangle. */
2 public class Hypotenuse {
3
    1^{**} Return the square of the number x. */
4
    public static double square(double x) {
 5
      return x * x;
6
\overline{7}\}8
9
    / * *
10
     * Return the hypotenuse of a right triangle with side lengths x
11* and y.
12\frac{1}{2}13
    public static double hypotenuse(double x, double y) {
```
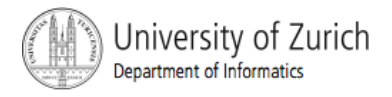

```
14
      double x^2 = square(x);
15double y2 = square(y);
16
       return Math.sqrt(x2 + y2);
17\,\}18
19
    \frac{x}{x} Test the methods. \frac{x}{x}public static void main(String[] args) {
20
21
       double result = hypotenuse(3, 4);
22System.out.println(result);
23
    ₹
24
25 }
```
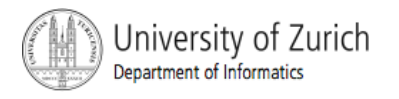

- The hypotenuse() method invokes the square() method twice.
- **How does Java know where to go when it finishes** an invocation of square()?
- **Java keeps track of what it was doing before the** invocation started by using a stack.
	- This stack is called a *call stack*.

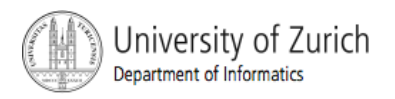

- **Exery time a method is invoked, a call frame is** created.
	- **The call frame keeps track of the current state of the** method.
	- It stores any arguments or variables for the method.
	- It also keeps track of how far along the method has proceeded.

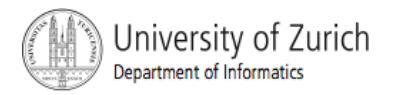

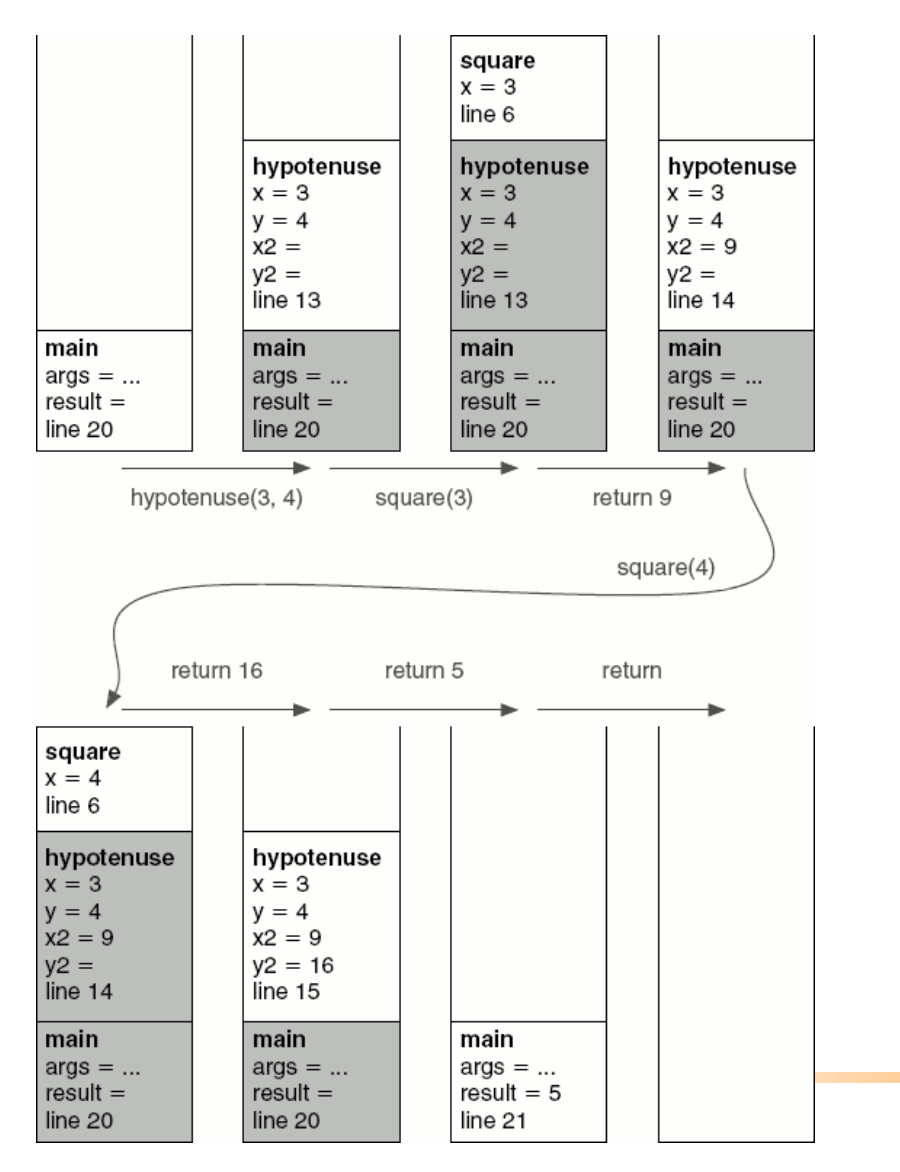

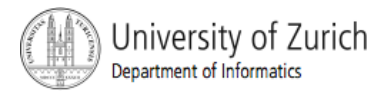

- Knowledge of the call stack helps us understand some of Java's error messages.
- The error message shows a *stack trace* (a snapshot of the call stack) indicating what was going on when the program crashed.

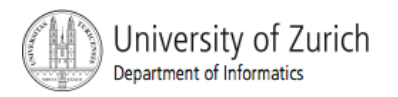

I Exception in thread "main" java.lang.ArrayIndexOutOfBoundsException: -1  $\mathbf 2$ 3 at Deck.deal(Deck.java:25)  $\frac{4}{5}$ at IdiotsDelight.deal(IdiotsDelight.java:24) at IdiotsDelight.play(IdiotsDelight.java:58) 6 at IdiotsDelight.main(IdiotsDelight.java:81)

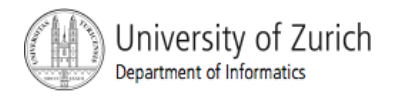

# The Queue Interface

#### *Queue*

- **Very similar to a stack.**
- I Items are inserted in one end (the back) and removed from the other end (the front).
- *first-in, first-out*, or *FIFO*

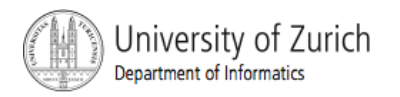

## The Queue Interface

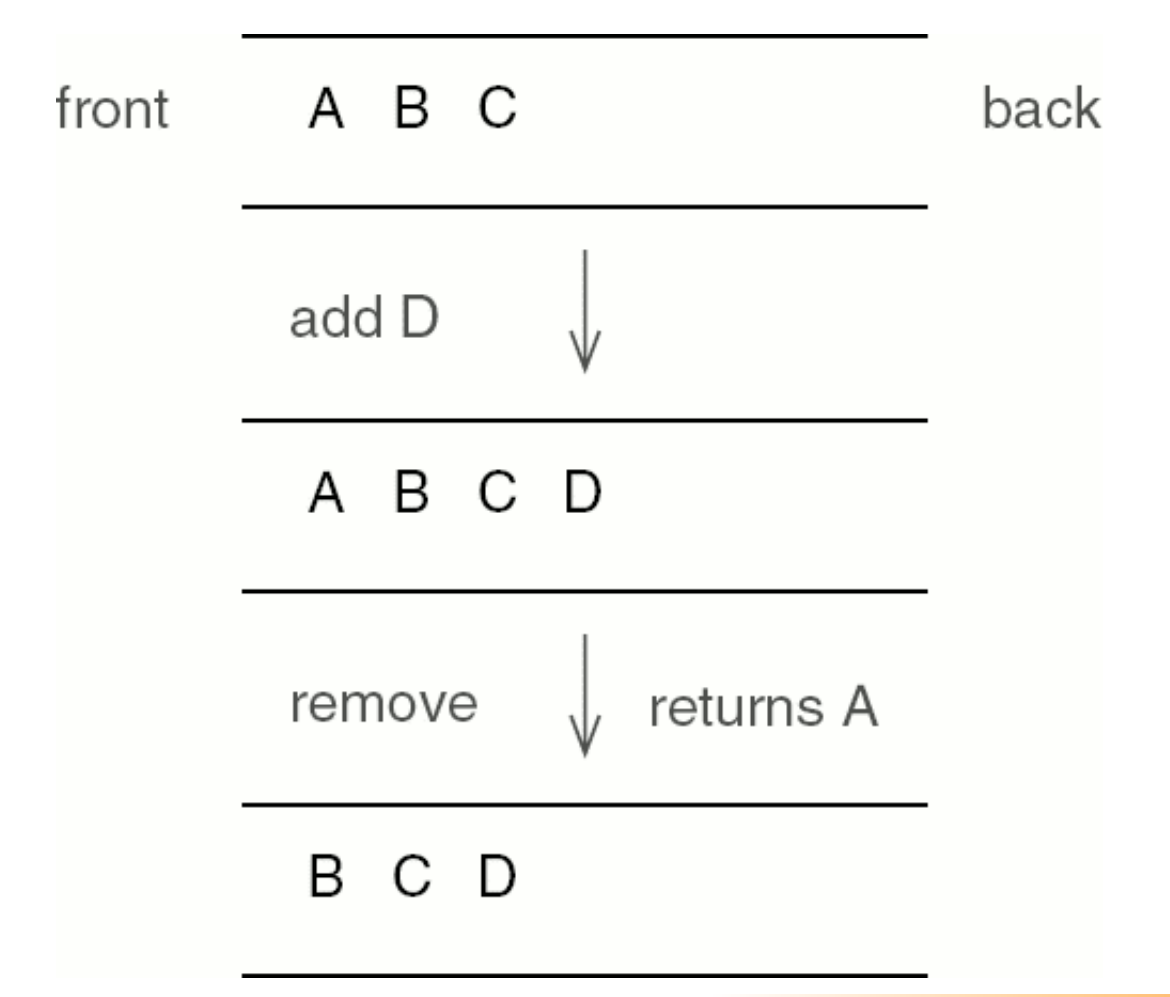

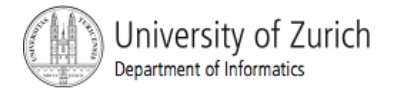

# The Queue Interface

```
1/** A first-in, first-out queue of Objects. */
2 public interface Queue<E> {
 3
    \frac{x}{x} Add target to the back of this Queue. \sqrt{x}\boldsymbol{\varLambda}public void add(E target);
 5
6
 \overline{7}\frac{x}{x} Return true if this Queue is empty. \sqrt{x}8
     public boolean isEmpty();
9
10/☆☆
11* Remove and return the front item from this Oueue.
12* @throws EmptyStructureException if the Queue is empty.
13\mathscr{R}14
     public E remove();
15
16 }
```
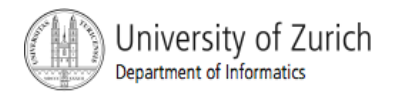

- Since a Set changes size as items are added and removed, a linked structure seems in order.
- An OrderedList is like a LinkedList, except that:
	- The elements of an *OrderedList* must implement the Comparable interfaces
	- The elements of an *OrderedList* are kept in order.
	- The *OrderedList* class implements the Set interface. It provides the methods add(), contains(), remove(), and size(). No duplicate elements are allowed.

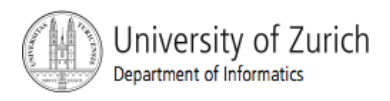

#### **Extending LinkedList**

- **The problem is that the LinkedList class implements the** List interface, which conflicts with the Set interface.
- The add() method from the *List* interface should add the argument target to the end of the list, even if it is already present,

while the add() method from the *Set* interface may add target at any position, but not if it is already present.

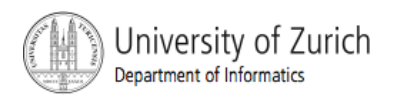

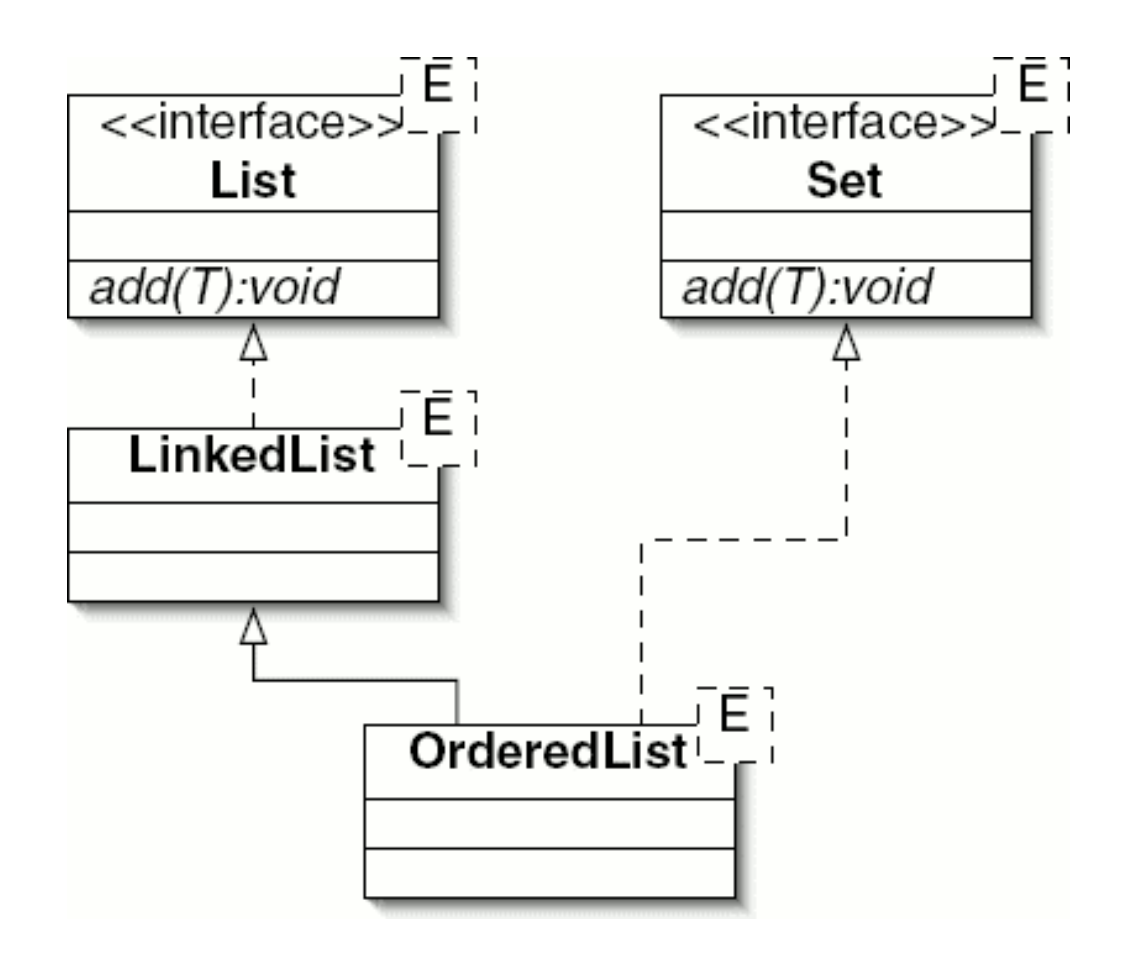

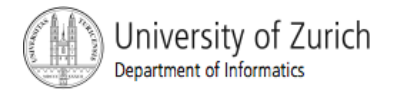

```
1/** A linked list of Comparable items, in increasing order. */
2 public class OrderedList<E extends Comparable<E>>
   implements Set<E>, Predecessor<E> {
3
4
5
   \frac{x}{x} The first node in the list. \frac{x}{x}private ListNode<E> front;
6
7
```
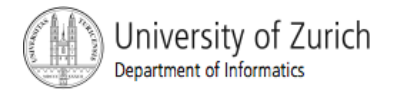

```
\frac{x}{x} An OrderedList is initially empty. \frac{x}{x}8
 9
    public OrderedList() {
    front = null;
10
11\}1213public ListNode<E> getNext() {
14
    return front:
15\}16
17public void setNext(ListNode<E> next) {
18
    front = next;
19
    \}20
21
    public int size() \{22int tally = 0;
23
      for (ListNode<E> node = front;
           node := null;24
25
            node = node.getNext()) {
26
        tally++;
27
      ł
```
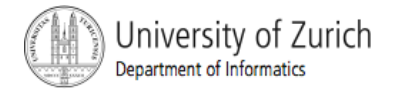

```
28
      return tally;
29
    \}30
31
    public String toString() {
      String result = "( " ;32
33
      for (ListNode<E> node = front;
34
           node := null;35
           node = node.getNext()) {
        result += node getItem() + " ";
36
      \}37
38
      return result + ")";
   \}39
40
41 }
```
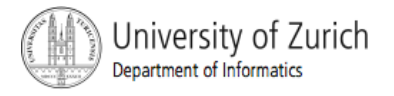

- To add something to a Set, we must first find where it belongs, then (if it is not present) put it there.
- **To remove something, we must first find where it belongs,** then (if it is present) remove it.
- Since the final "put it there" and "remove it" operations take constant time, all three methods have the same order of running time for a given implementation.
- The contains() method for the OrderedList class is a linear search.

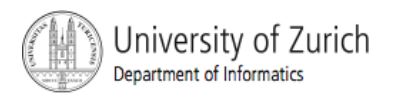

```
1 public boolean contains(E target) {
   ListNode<E> node = front;
\mathbf 23
    while (node != null) {
4
       int comparison = target.comparent(node.getItem());
 5
       if (comparison < 0) {
         return false;
6
 7
      ł
8
      if (comparison == 0) {
9
         return true;
       ł
10
\mathbf{1}node = node.getNext();12 \,ł
13
    return false;
14 }
```
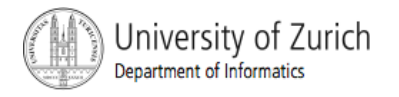

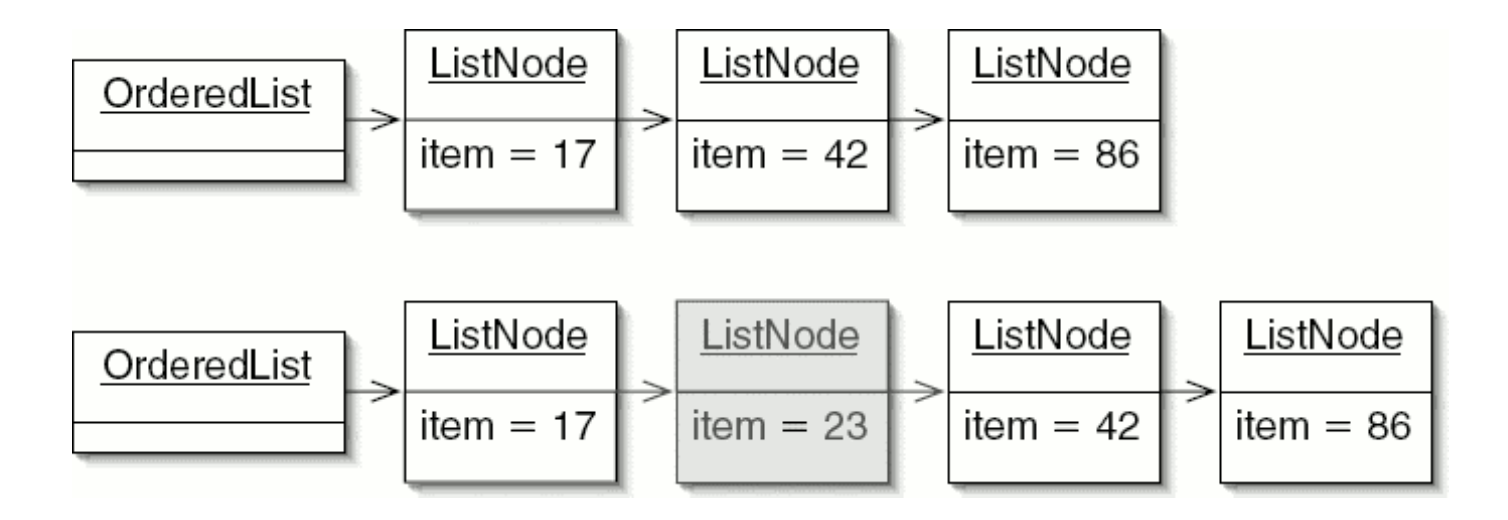

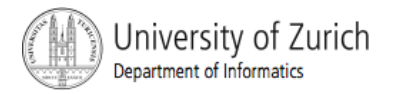

```
l public void add(E target) {
    Predecessor<E> prev = this;
\mathbf 23
    ListNode < E> node = front;
4
    while (node != null) {
       int comparison = target.comparent(node.getItem());
 5
       if (comparison \langle 0 \rangle {
6
7
         prev.setNext(new ListNode<E>(target, node));
8
         return;
9
       ł
10
       if (comparison == 0) {
\mathbf{11}return;
12
       ł
13prev = node;14
       node = node.getNext();
15
    ႃႜ
16
    prev.setNext(new ListNode<E>(target));
17 }
```
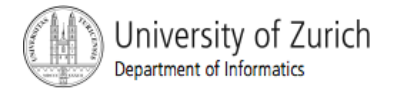

```
l public void remove(E target) {
    Predecessor<E> prev = this;
 \mathbf 23
    ListNode < E> node = front;while (node != null) {
 4
 5
       int comparison = target.compareTo(node.getItem());
       if (comparison \langle 0 \rangle {
 6
 \overline{7}return;
8
       ł
 9
       if (comparison == 0) {
10
         prev.setNext(node.getNext());
11return;
12 \,ł
13prev = node;14
       node = node.getNext();
15 \quad \}16 }
```
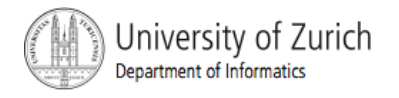

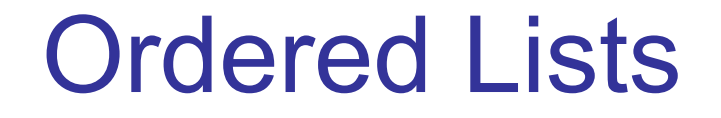

■ The OrderedList data structure is easy to implement, but it requires linear time for search, insertion, and deletion.

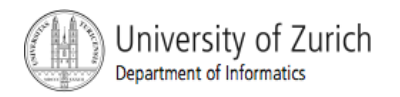

#### *Binary search tree*

**More efficient under some circumstances** 

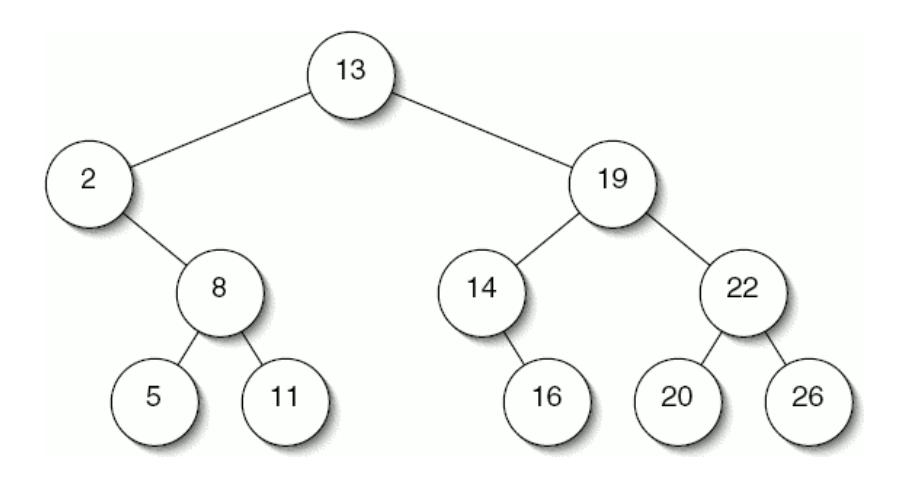

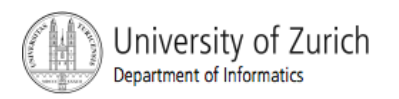

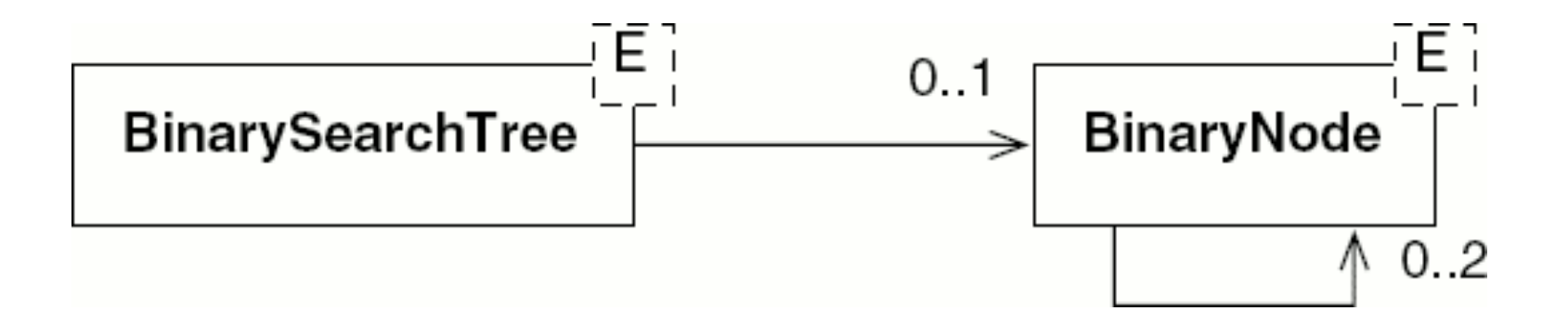

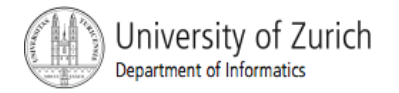

```
1/** A binary search tree of Comparables. */
    2 public class BinarySearchTree<E extends Comparable<E>>
         implements Set<E> {
     3
     4
     5
        /** Root node. */
        private BinaryNode<E> root:
     6
    \overline{7}8
        \frac{x}{x} A BinarySearchTree is initially empty. \frac{x}{x}public BinarySearchTree() {
    9
    10
           root = null:
    11\}1213public int size() \{14
           return size(root);
    15
        \rightarrow16
        \frac{1}{x} Return the size of the subtree rooted at node. */
    17protected int size(BinaryNode<E> node) {
    18
    19
          if (node == null) {
    20
             return 0;
   21
          \} else {
   22return 1 + size(node.getLeft()) + size(node.getRight());
    23
           ႃ}
   24
        \}25
    26}
Jniversity of Zurich
Department of Informatics
```
#### **Search**

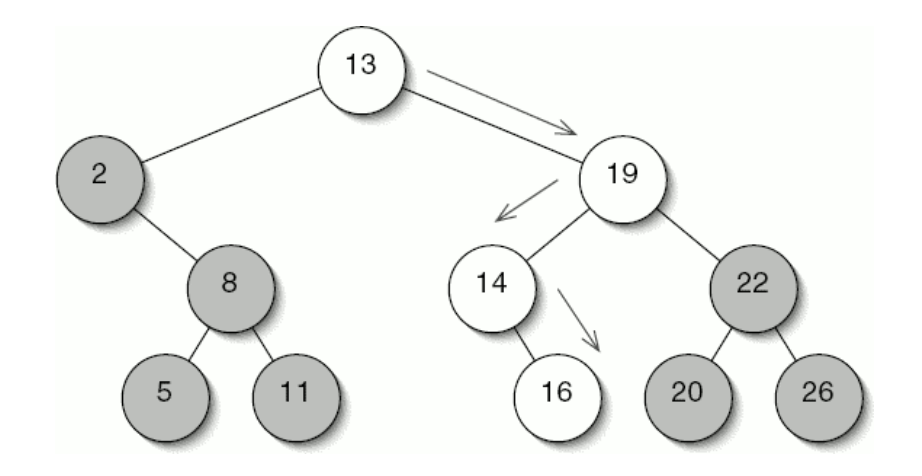

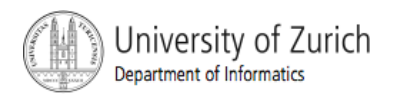

```
l public boolean contains(E target) {
    BinaryNode<E> node = root;
 \mathbf 23
    while (node != null) {
      int comparison = target.comparent(node.getItem());
 4
 5
      if (comparison < 0) { // Go left
6
         node = node.getLeft();7
      } else if (comparison == 0) { // Found it
8
         return true;
9
      \} else \{// Go right
         node = node.getRight();
10
\mathbf{11}ł
12 \overline{ }}
    return false;
13
14 }
```
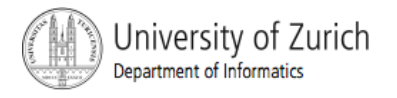

- Searching a binary search tree.
	- In a perfect tree, this is Θ(log *n*)
	- In the Anagrams program when the word file is in alphabetical order, it produces a worst case. Every new node is a right child.

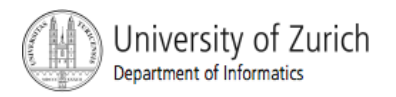

**Insertion** 

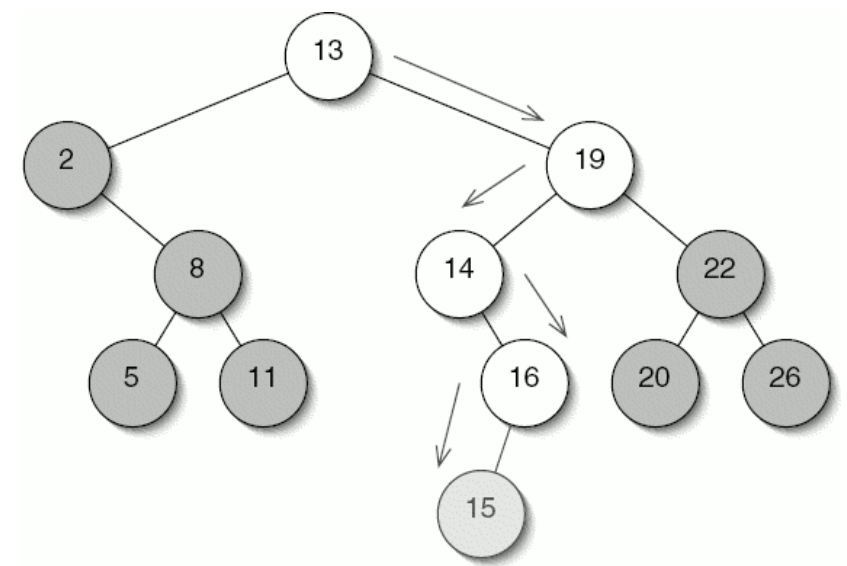

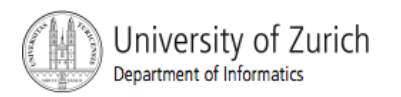

- There are two complications to the code:
	- **Once we reach a null node, we have forgotten how we** got there. Since we need to modify either the left or right field in the parent of the new leaf, we'll need this information.
	- We need to deal with the situation in which the binary search tree is empty.

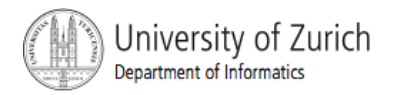

```
1 / * *2 * Something which has children, such as a BinarySearchTree or a
 3
  * BinarvNode.
 4 */
 5 public interface Parent<E> {
 6
 \overline{7}/ * *
 8
     * Return the left child if direction < 0, or the right child
 9
     * otherwise.
     \frac{1}{2} \frac{1}{2}10
11public BinaryNode<E> getChild(int direction):
1213/**
     * Replace the specified child of this parent with the new child.
14
     * If direction < 0, replace the left child. Otherwise, replace
15
      * the right child.
16
17\frac{1}{2}18
    public void setChild(int direction, BinaryNode<E> child);
19
20 }
```

```
1 public BinaryNode<E> getChild(int direction) {
     if (direction < 0) {
 \mathbf 23
       return left:
4
    } else {
 \frac{5}{6}return right;
     \}\begin{bmatrix} 7 \\ 8 \end{bmatrix}9 public void setChild(int direction, BinaryNode<E> child) {
     if (direction < 0) {
10
       left = child;1112 } else \{13right = child;
14 \quad \}15 }
```
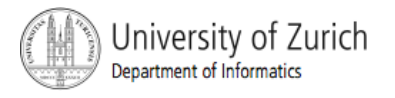

```
1 public BinaryNode<E> getChild(int direction) {
\mathbf 2return root;
3\}4
5 public void setChild(int direction, BinaryNode<E> child) {
   root = child;6
7 }
```
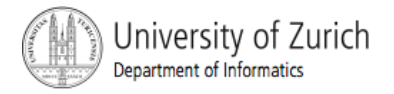

```
l public void add(E target) {
    Parent<E> parent = this:
\overline{2}3
    BinaryNode < E> node = root;int comparison = 0:
4
5
    while (node != null) {
6
      comparison = target.compareTo(node.getItem());
\overline{7}if (comparison < 0) { // Go left
8
        parent = node;9
         node = node.getLeft():10
      } else if (comparison == 0) { // It's already here
11return:
                                   // Go right
12\} else \{13
        parent = node;
14
        node = node.getRight();
15
      \}16
    ł
17
    parent.setChild(comparison, new BinaryNode<E>(target));
18 }
```
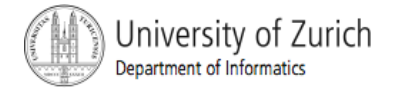

#### **Deletion**

- **The challenge is to make sure the tree is still a binary** search tree when we're done with the deletion.
- **Deleting a leaf, this is easy.**
- If the node has only one child, we just splice it out much as we would a node in a linked list.

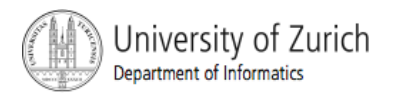

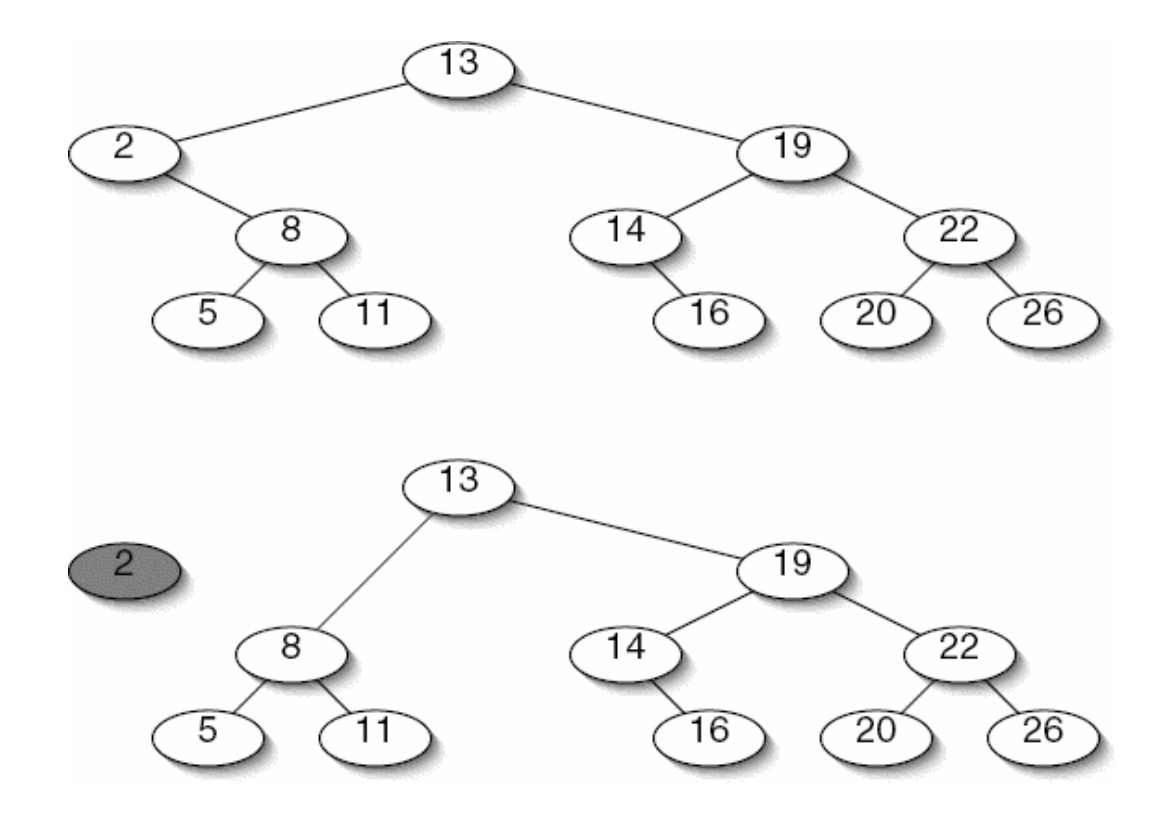

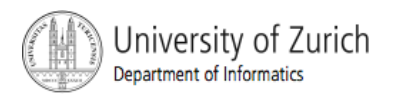

- When the node we want to delete has two children.
	- We must be very careful about which node we choose to delete so that the tree will still be a binary search tree.
	- It is always safe to choose the inorder successor of the node we originally wanted to delete.
	- **Find a node's inorder successor by going to the right** child, then going left until we hit a node with no left child.
	- It can have a right child.

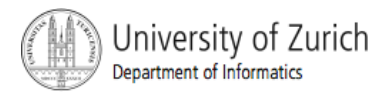

- $\blacksquare$  It is safe to replace the node we want to delete with its inorder successor.
	- It is therefore larger than anything in the left subtree and smaller than anything else in the right subtree.

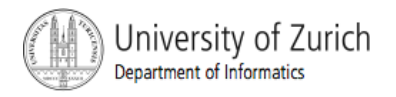

```
l public void remove(E target) {
    Parent<E> parent = this:
\mathbf{2}3
    BinaryNode<E> node = root;
    int direction = 0:
4
 5
    while (node != null) {
6
       int comparison = target.compareTo(node.getItem());
\overline{7}if (comparison < 0) { // Go left
8
         parent = node;9
         node = node.getLeft();} else if (comparison == 0) { // Found it
10
11
         spliceOut(node, parent, direction);
12 \overline{ }return;
13
      \} else \{// Go right
14
         parent = node;15
         node = node.getRight();
16
       ł
17direction = comparison;18
    }
19<sup>3</sup>
```
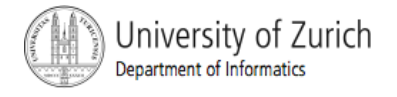

```
1 / \pi*
2 * Remove node, which is a child of parent. Direction is positive
3 * if node is the right child of parent, negative if it is the
4 * left child.
5 \times/6 protected void spliceOut(BinaryNode<E> node.
                            Parent<E> parent.
 7
 8
                            int direction) \{9
    if (node.getLeft() == null) {
      parent.setChild(direction, node.getRight());
10
11} else if (node.getRight() == null) {
12
      parent.setChild(direction, node.getLeft());
    \} else \{13
      node.setItem(removeLeftmost(node.getRight(), node));
14
15
    \}16 }
```
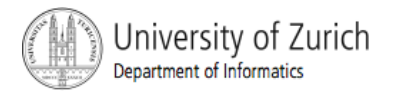

- We don't need special code for the case where node is a leaf, because in this situation parent.setChild(direction, **node.getRight()**);
- **If** Is equivalent to:
	- parent.setChild(direction, **null**)

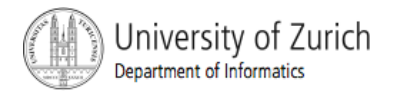

```
1 / * *2 * Remove the leftmost descendant of node and return the
3 * item contained in the removed node.
4 */5 protected E removeLeftmost(BinaryNode<E> node, Parent<E> parent) {
    int direction = 1:
 6
    while (node.getLeft() != null) {
 7
      parent = node;8
 9
      direction = -1:
10
      node = node.getLeft():11\}12E result = node.getItem();
13
    spliceOut(node, parent, direction);
14
    return result;
15 \}
```
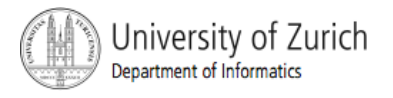

- **BinarySearchTrees should not be used in the plain** form explained here.
	- **The worst-case, running time is linear**
	- Worst case are not uncommon.

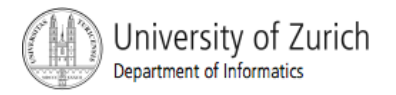

- **Four meaningful orders in which to traverse a** binary tree.
	- *Preorder*
	- *Inorder*
	- *Postorder*
	- *Level order*

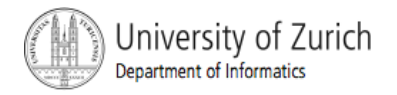

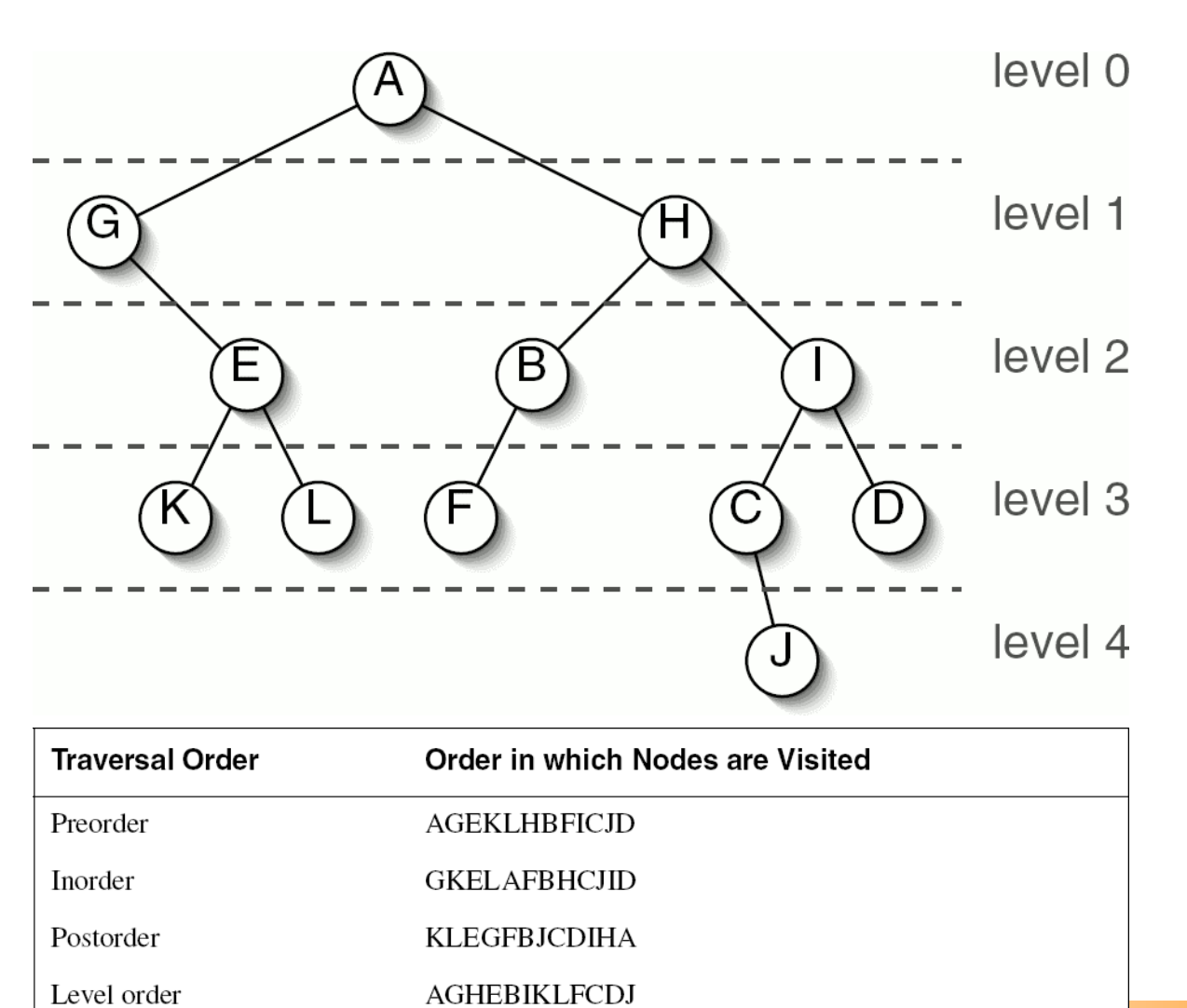

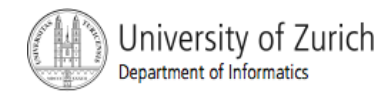

```
1 / * *2 * Return a String representation of the tree rooted at this node,
 3 * traversed preorder.
4 */5 public String toStringPreorder() {
   String result = ''';
 6
   result += item;
 \overline{7}8
    if (left != null) {
 9
    result += left.toStringPreorder();
10
    \mathcal{F}11if (right != null) {
12result += right.toStringPreorder();
13\uparrow14
    return result:
15 \}
```
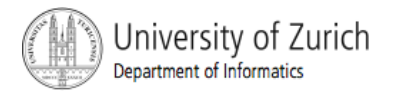

```
1 / * *2 * Return a String representation of the tree rooted at this node,
3 * traversed inorder.
4 */5 public String toStringInorder() {
6 String result = "";
7 if (left != null) {
  result += left.toStringInorder();
8
9
   \rightarrow10<sup>°</sup>result += item:
11 if (right != null) {
12result += right.toStringInorder();13\rightarrow14 return result;
15}
```
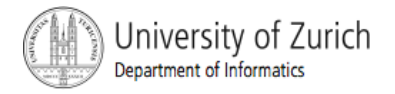

```
1 / \times \times2 * Return a String representation of the tree rooted at this node,
 3 * traversed postorder.
\mathbf{A} */
 5 public String toStringPostorder() {
6 String result = ";
\overline{7}if (left != null) {
8
      result += left.toStringPostorder();
9
    ł
10
    if (right != null) {
11result += right.toStringPostorder();
12}
13
   result += item:
14return result;
15 \}
```
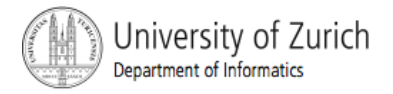

```
1 / * *2 * Return a String representation of the tree rooted at this node,
3 * traversed preorder.
4 */5 public String toStringPreorder() {
   String result = "";
6
\overline{7}Stack<BinaryNode<E>> stack = new ArrayStack<BinaryNode<E>>();
   stack.push(this);
8
9
    while (! (stack.isEmpty()) ) {
10BinaryNode<E> node = stack.pop();
      result += node. item:
11if (node.right != null) {
1213stack.push(node.right);
14}
15
      if (node.left != null) {
16
        stack.push(node.left);
17ł
18
    ŀ
    return result;
19
20 }
```
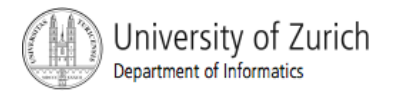

```
1/x*2 * Return a String representation of the tree rooted at this node,
  * traversed level order.
 3
4 */5 public String toStringLevelOrder() {
    String result = ":
 6
    Queue<BinaryNode<E>> q = new ArrayQueue<BinaryNode<E>>();
    q.add(this);
 8
    while (!(<b>q</b>.isEmpty())) {9
      BinaryNode<E> node = q.remove();
10
11
      result += node.item:
12 \,if (node.left != null) {
13q.add(node.left);
14
      ł
15
      if (node.right != null) {
16
        q.add(node.right);17ł
18
    ł
19
    return result;
20 }
```
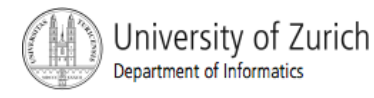

- Level order traversal is sometimes called *breadthfirst*.
- The other traversals are called *depth-first*.
- **Traversal takes**  $\Theta(n)$  **in both breadth-first and** depth-first.
- Memory usage in a perfect tree is  $\Theta(\log n)$  in depth-first and Θ(n) in breadth-first traversal.

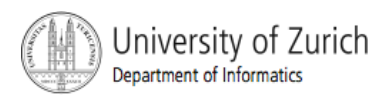

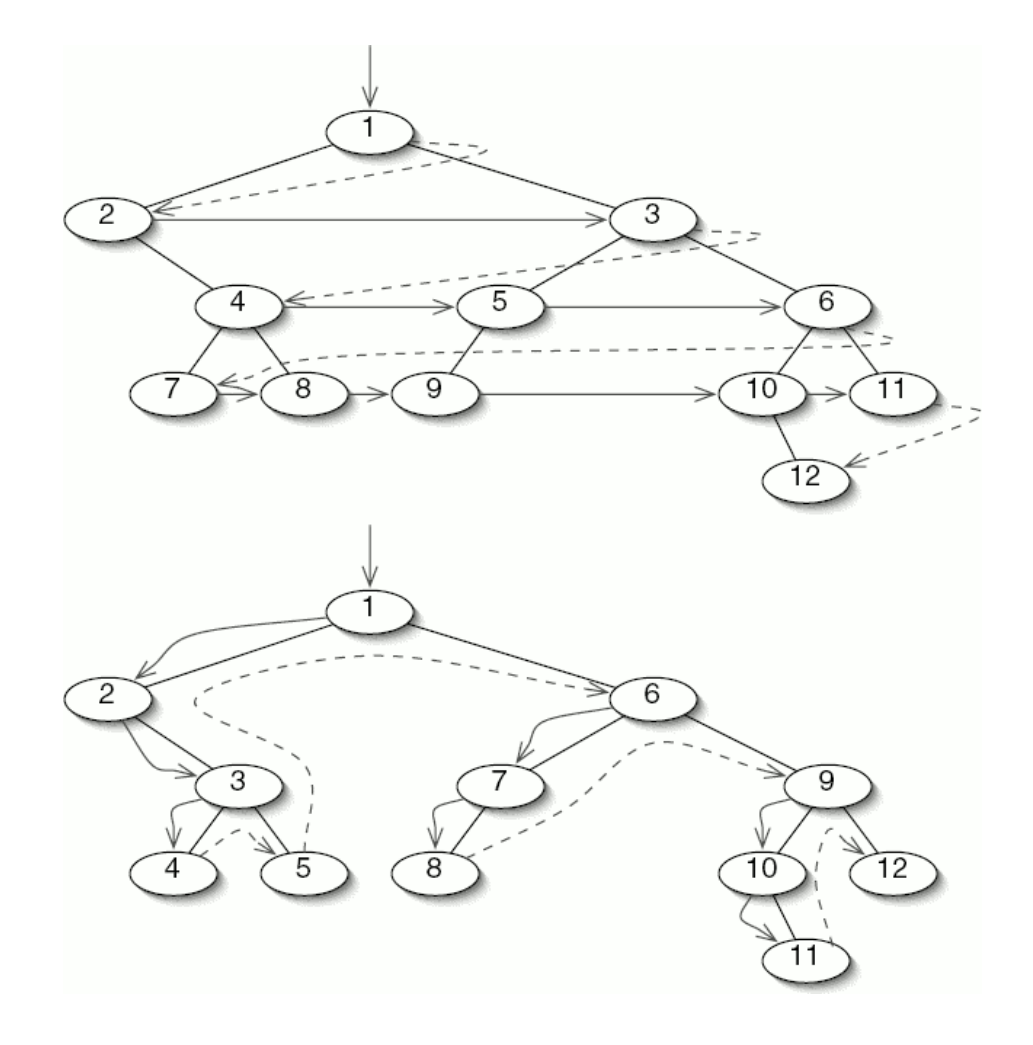

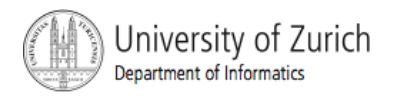

### General Trees

#### **General Tree**

**General trees differ from binary trees in three ways:** 

- A node in a general tree may have more than two children.
- General trees cannot be empty. This restriction is made to avoid having to distinguish between a node with no subtrees and a node with several empty subtrees, which would be drawn identically.

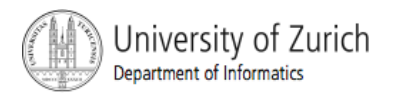

### General Trees

- A node in a general tree has a (possibly empty) sequence of children, rather than a certain number of "slots" to fill.
- **Binary trees** 
	- a tree with a left subtree but no right subtree
	- **a** tree with a right subtree but no left subtree.
- No such distinction is made for general trees

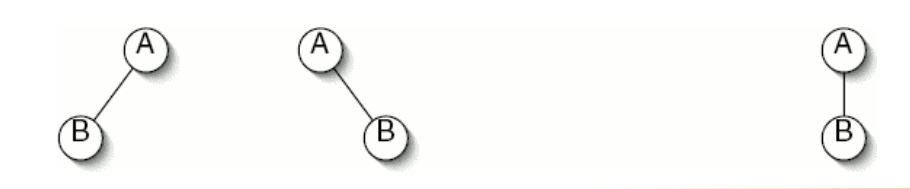

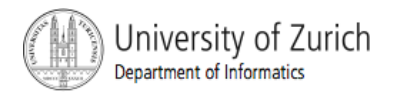

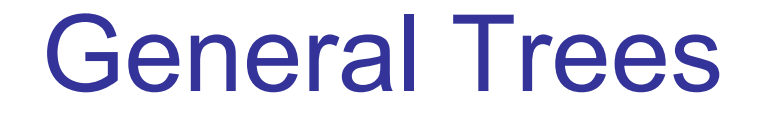

**Inheritance diagrams showing the relationships** between classes is a general tree.

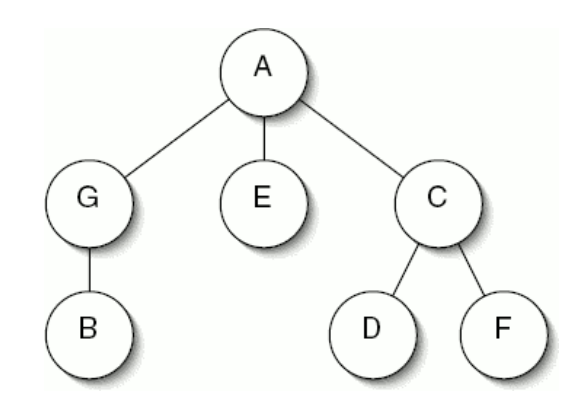

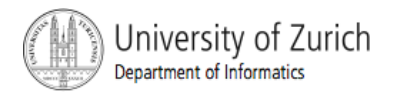

### General Trees

- Simplest is to represent each node as an item.
	- *Array of children* or *list of children*.
	- *First-child*, *next-sibling* 
		- A less intuitive but more space-efficient representation has each node keeping track of its first child and its next sibling.

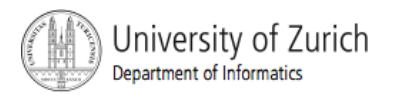

### General Trees

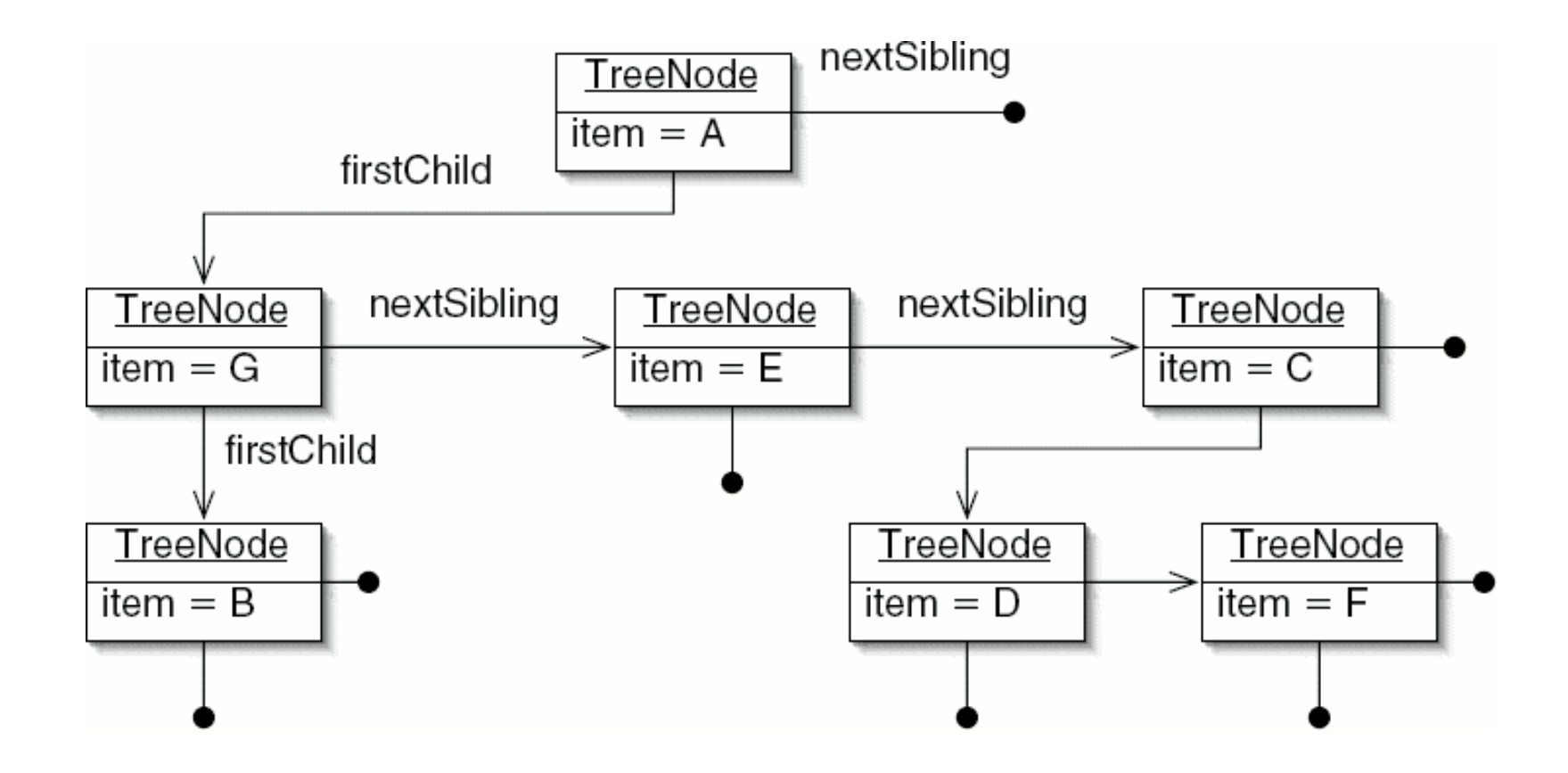

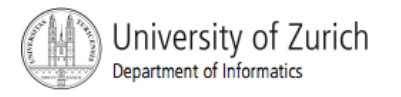